Документ подписан простой электронной подписью Информация о владельце: ФИО: Тимакова Наталья Григорьевна Должность: директор Дата подписания: 03.04.2023 14:28:02 Уникальный программный ключ: 15f95de861e93055aee66c6798510b53386f1f5c

> Министерство образования и науки Республики Татарстан Государственное автономное профессиональное образовательное учреждение «Лениногорский музыкально - художественный педагогический колледжу

> > **УТВЕРЖДЕНО**

Введено в действии Приказ №26

Тимакова

 $2022 -$ 

Директор

РАССМОТРЕНО и ПРИНЯТО на заседании педагогического совета  $2022r$ Протокол №1 от «1 » 09

#### РАБОЧАЯ ПРОГРАММА УЧЕБНОЙ ДИСЦИПЛИНЫ

ОП.15 Технологии музыкального образования

#### 53.02.01 Музыкальное образование

Квалификация базовой подготовки

Учитель музыки, музыкальный руководитель

Форма обучения очная

2022 год

Рабочая программа учебной дисциплины разработана на основе Федерального государственного образовательного стандарта (далее – ФГОС) по специальности среднего профессионального образования (далее - СПО) 53.02.01 Музыкальное образование, утвержденного Приказом МО и Н РФ №993 от 13.08.2014 г., с учѐтом Приказа Министерства просвещения России №253 от 17 мая 2021 года «О внесении изменений в ФГОС СПО»

Организация-разработчик: Государственное автономное профессиональное образовательное учреждение «Лениногорский музыкально-художественный педагогический колледж»

Разработчики: Исламова Д.Т., преподаватель ГАПОУ «ЛМХПК»; Гимаева Ф.А., преподаватель ГАПОУ «ЛМХПК»; Вильданова А.Р., преподаватель ГАПОУ «ЛМХПК».

Рассмотрена предметной (цикловой) комиссией музыкально-исполнительских дисциплин

Протокол №1 от 31 августа 2022 г.

Председатель П(Ц)К: \_\_\_\_\_\_\_\_\_ /Ю.А.Варламова/

# **СОДЕРЖАНИЕ**

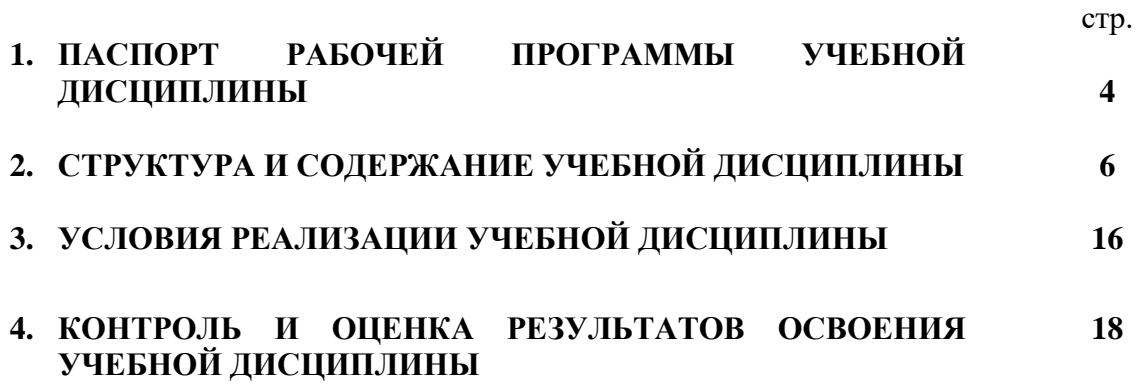

# **1. ПАСПОРТ РАБОЧЕЙ ПРОГРАММЫ УЧЕБНОЙ ДИСЦИПЛИНЫ** *ОП.15 ТЕХНОЛОГИИ МУЗЫКАЛЬНОГО ОБРАЗОВАНИЯ*

## **1.1. Область применения рабочей программы**

 $3222222$ 

Рабочая программа учебной дисциплины является частью программы подготовки специалистов среднего звена в соответствии с ФГОС по специальности СПО **53.02.01 Музыкальное образование**, входящей в состав укрупненной группы специальностей 53.00.00 Музыкальное искусство.

**1.2. Место учебной дисциплины в структуре программы подготовки специалистов среднего звена:** дисциплина входит в профессиональный цикл общепрофессиональных дисциплин.

#### **1.3. Цель и планируемые результаты освоения учебной дисциплины:**

В рамках программы учебной дисциплины обучающимися осваиваются умения и

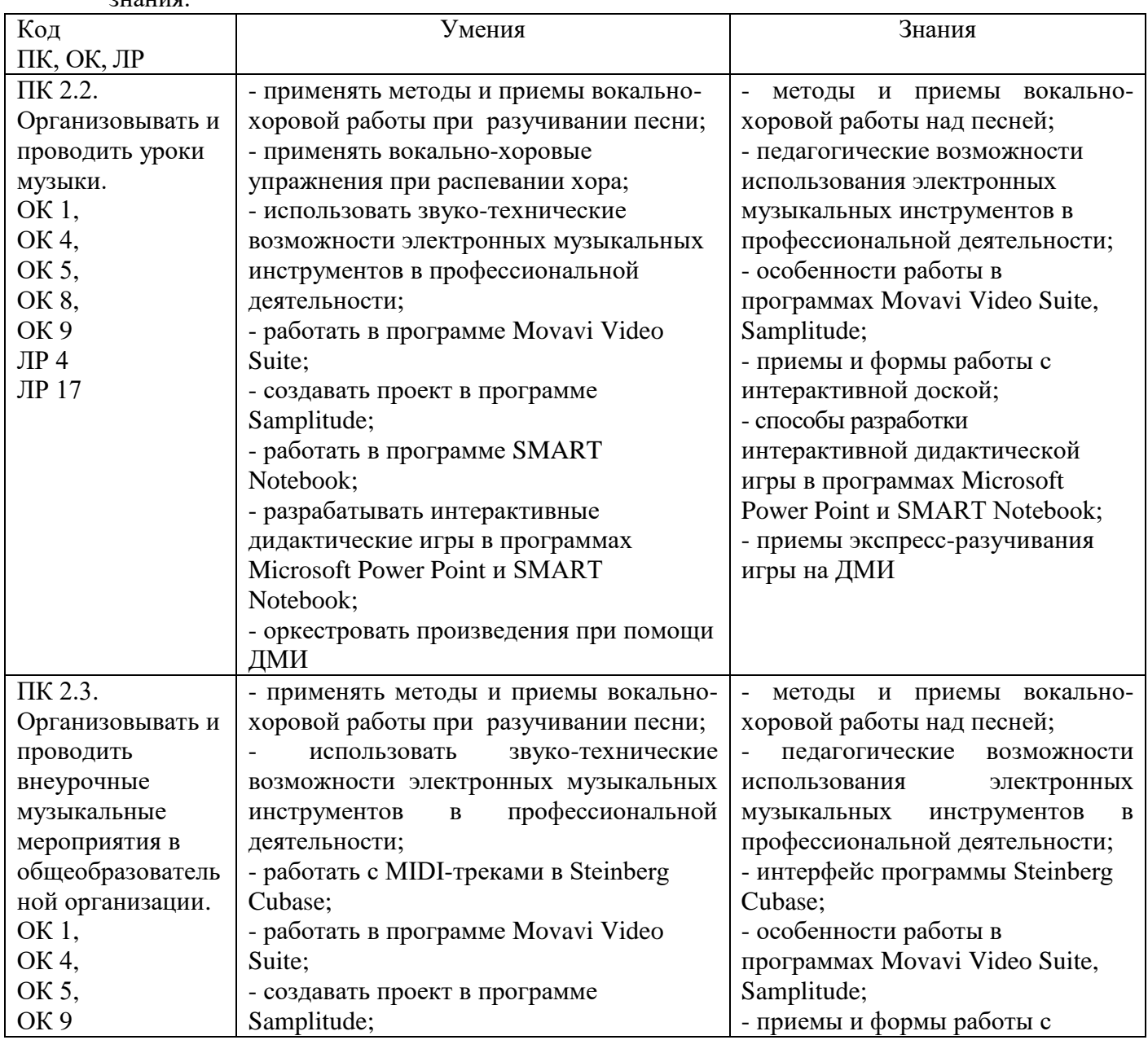

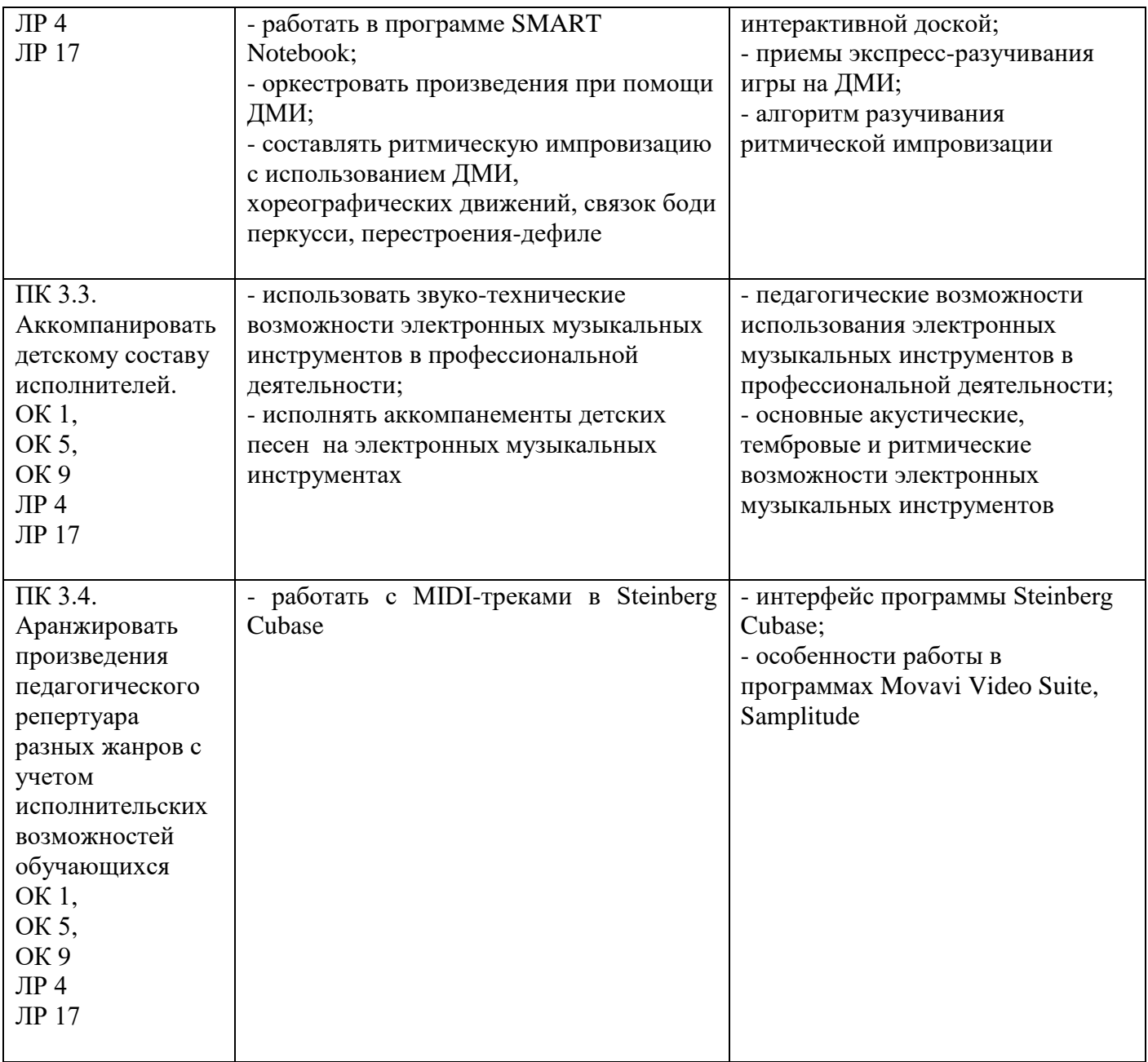

## **1.4. Рекомендуемое количество часов на освоение рабочей программы учебной дисциплины:**

Объем образовательной программы:

- максимальной учебной нагрузки обучающегося 320 часов;
- обязательной аудиторной учебной нагрузки обучающегося 213 часов;
- в том числе в форме практической подготовки 213 часов;
- самостоятельной работы обучающегося 107 часов.

## **2. СТРУКТУРА И СОДЕРЖАНИЕ УЧЕБНОЙ ДИСЦИПЛИНЫ 2.1. Объем учебной дисциплины и виды учебной работы**

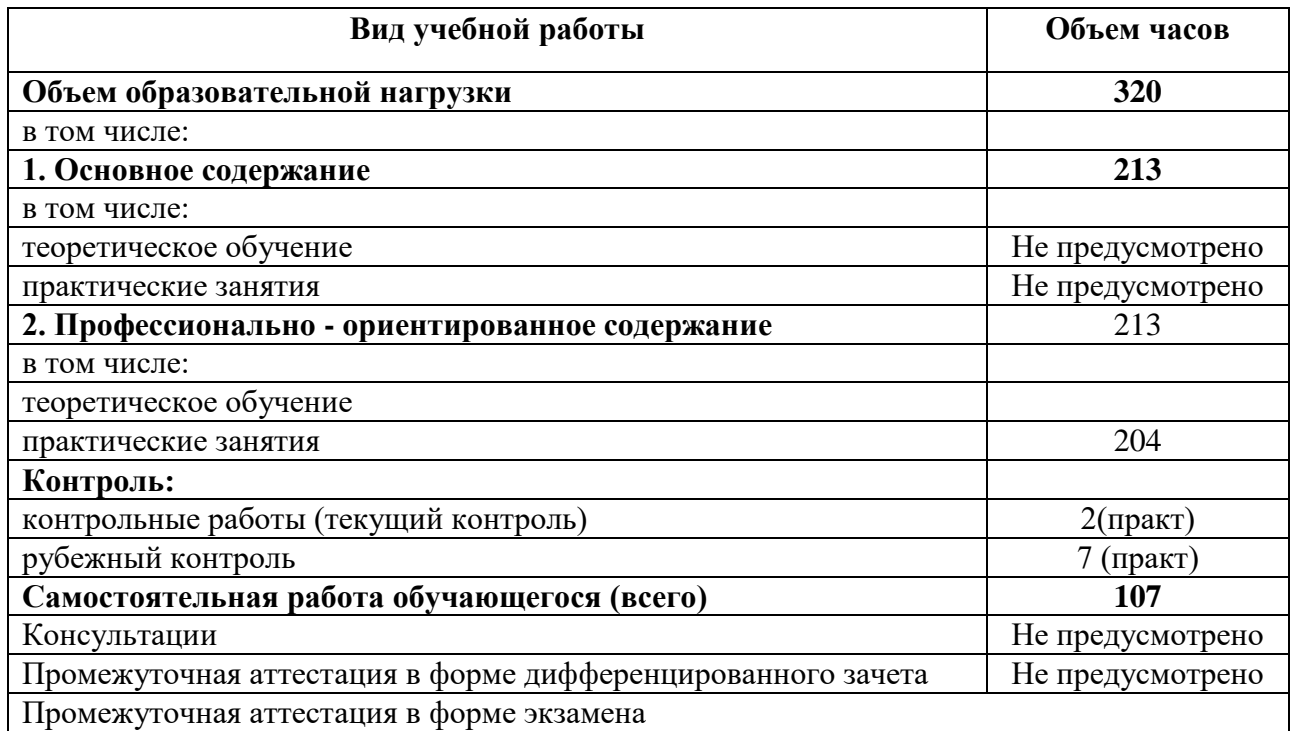

# **2.2. Тематический план и содержание учебной дисциплины**

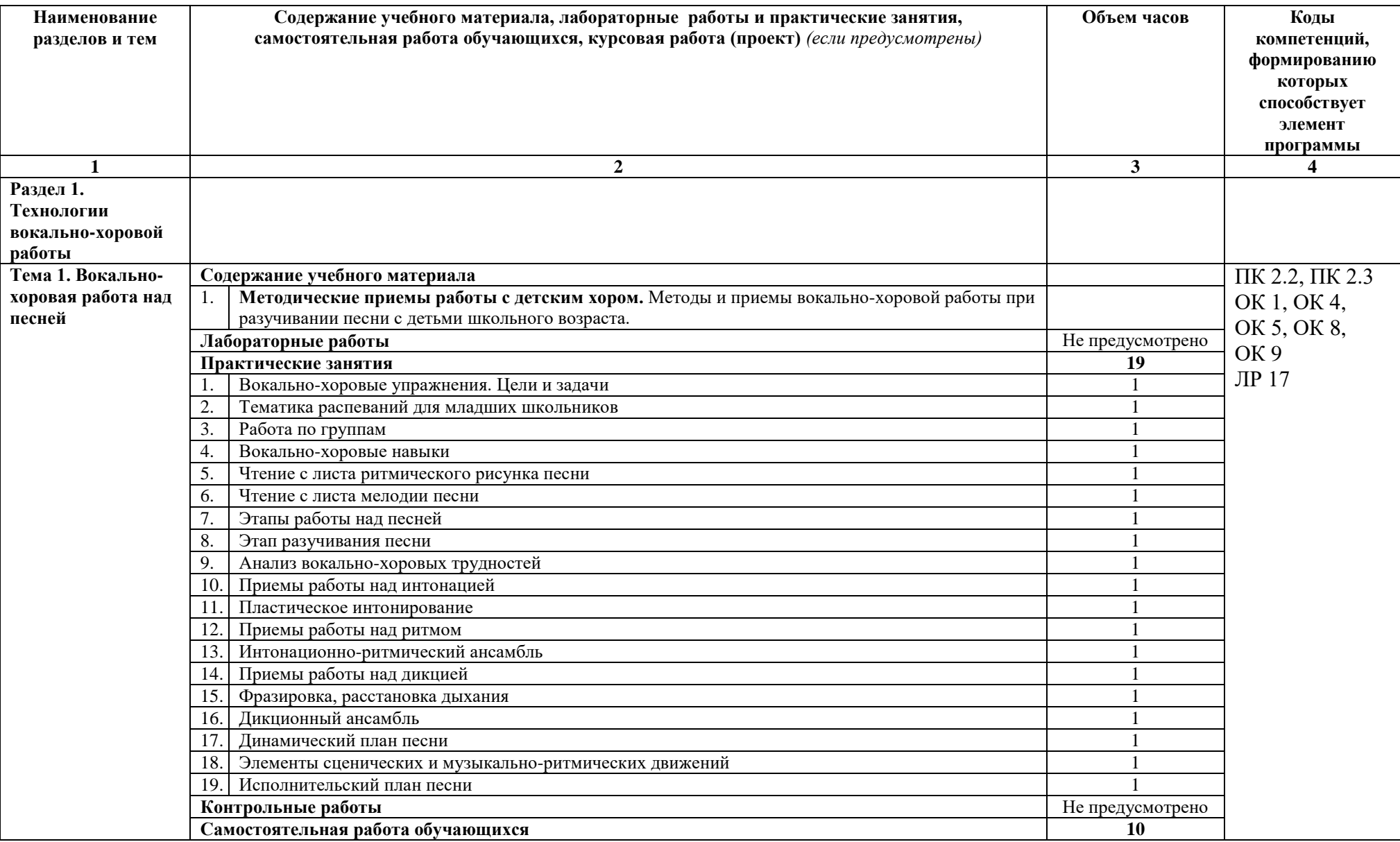

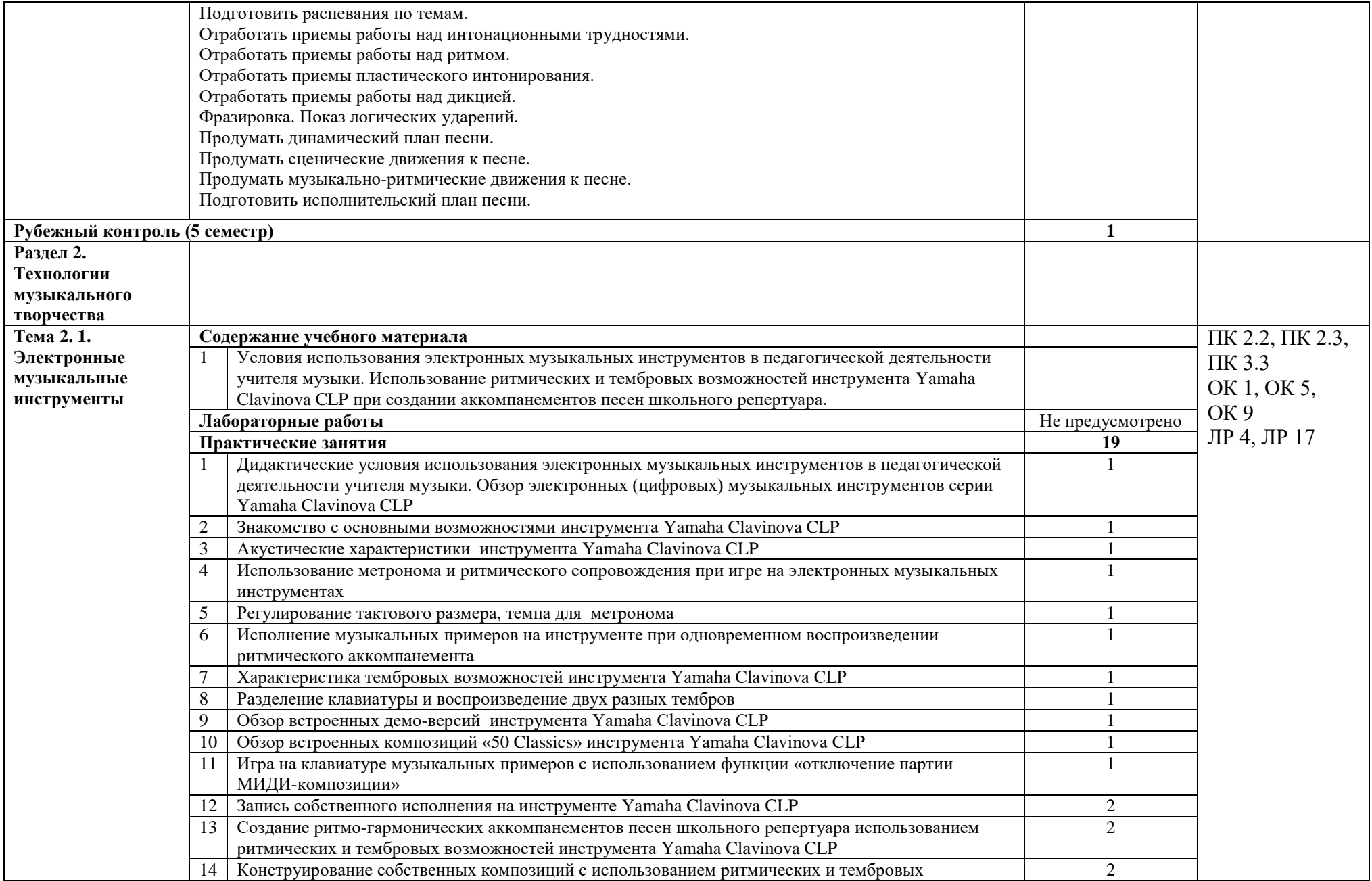

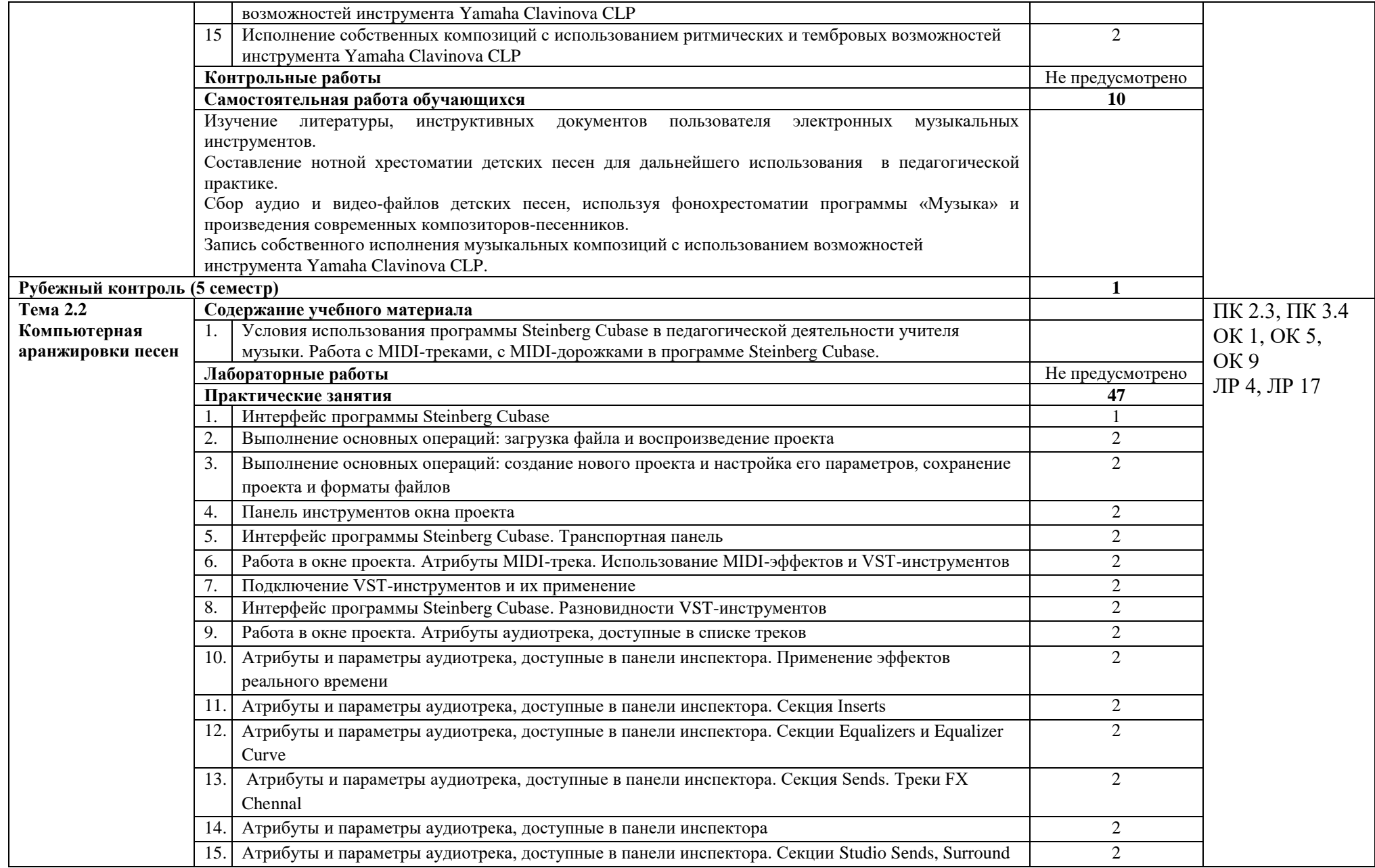

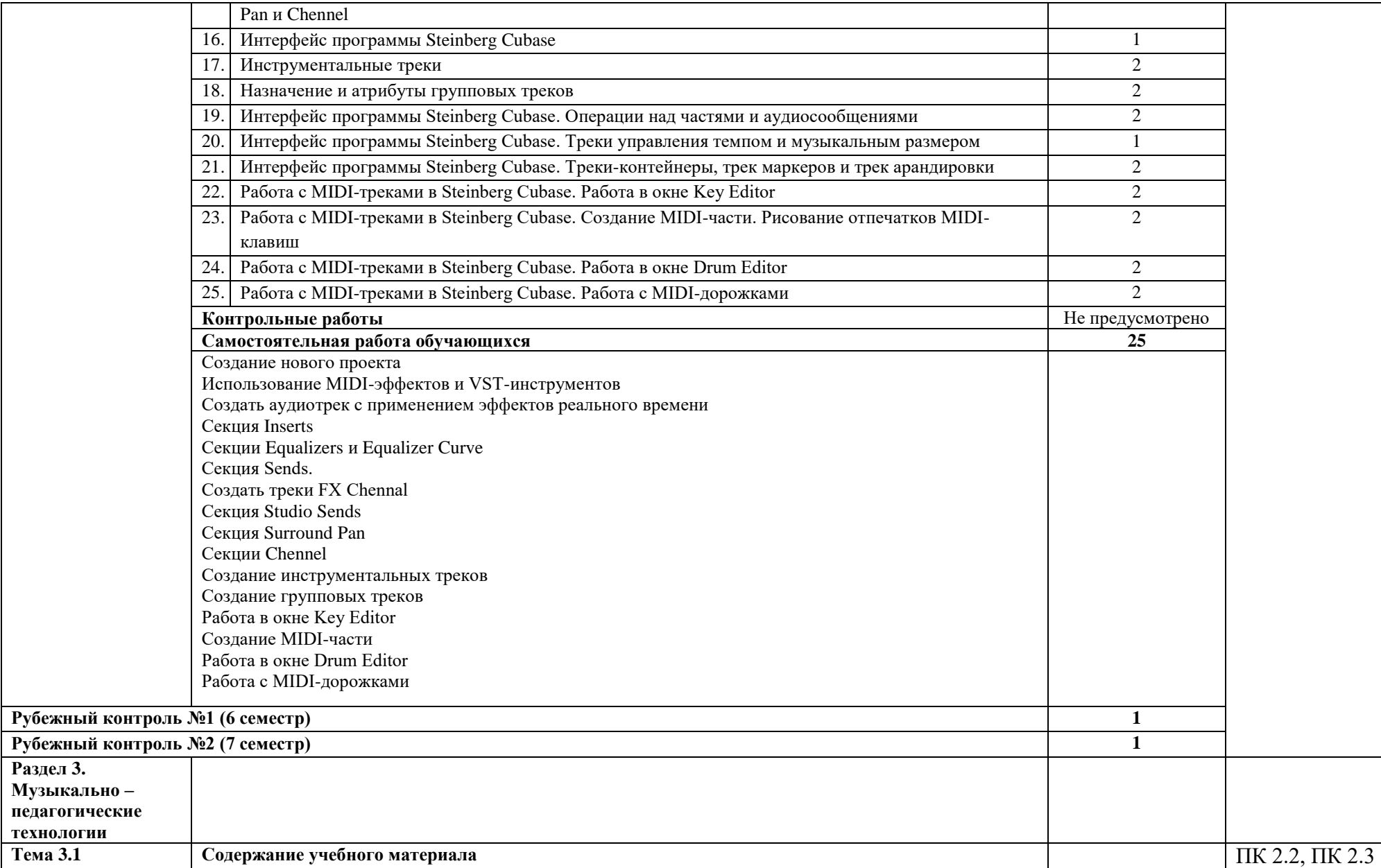

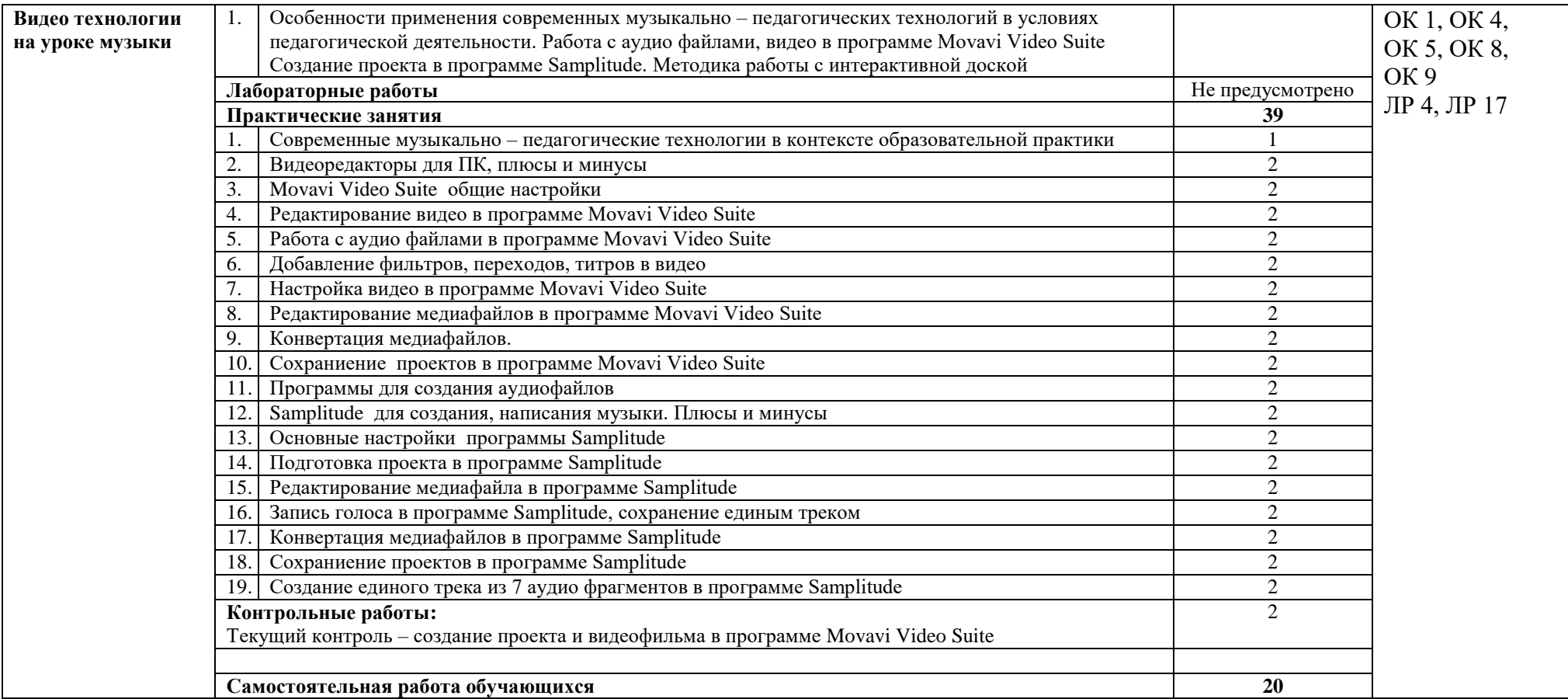

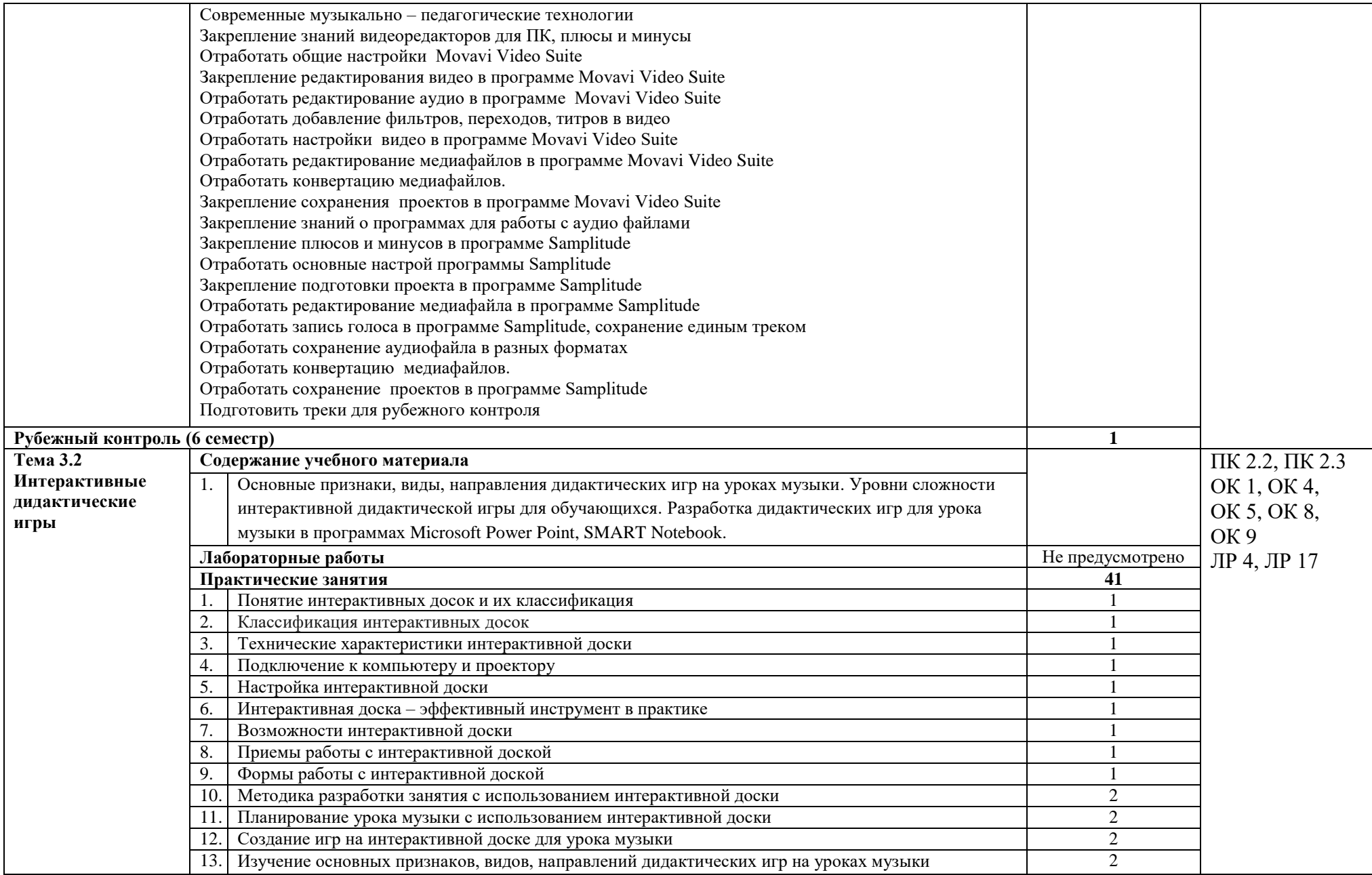

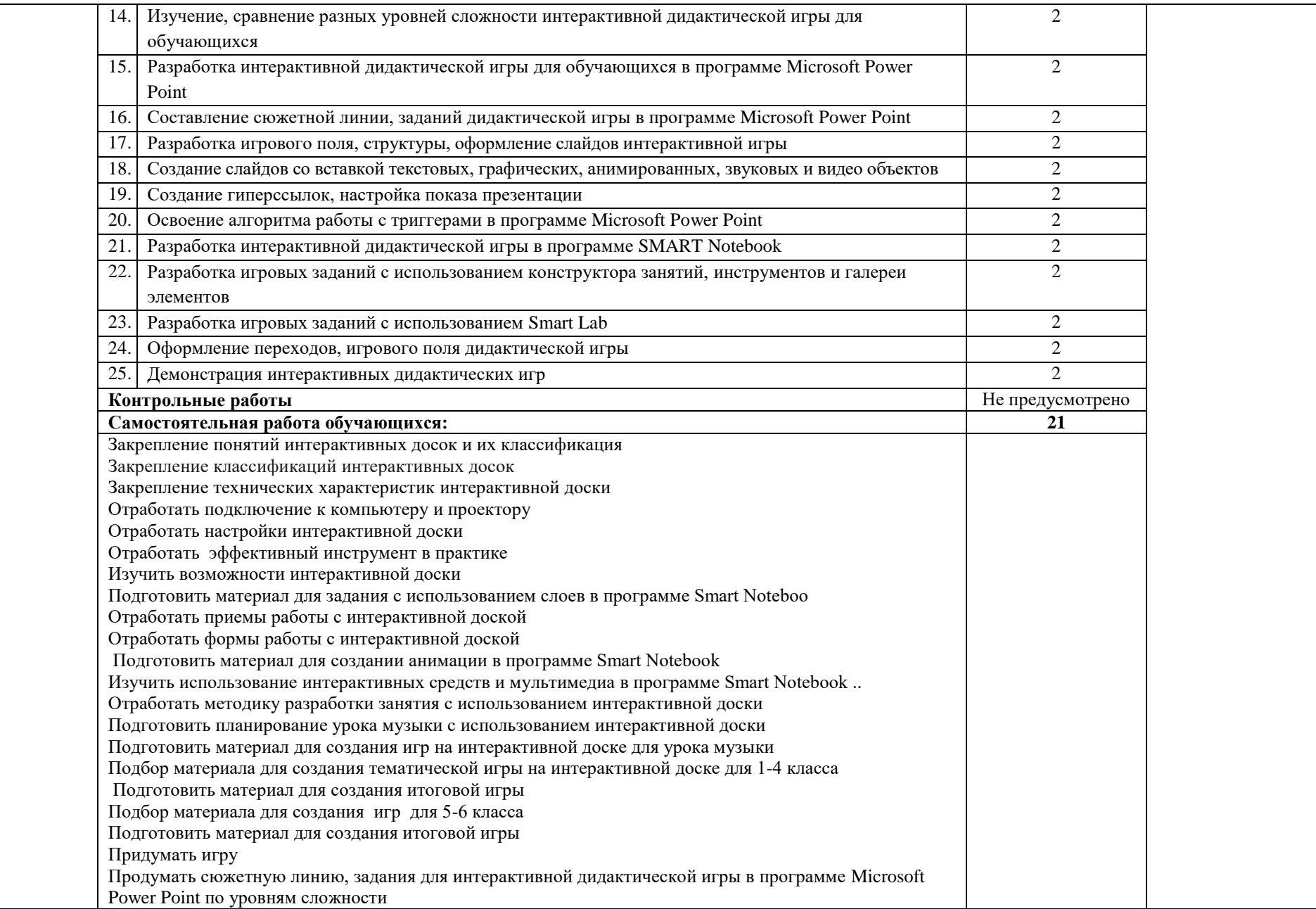

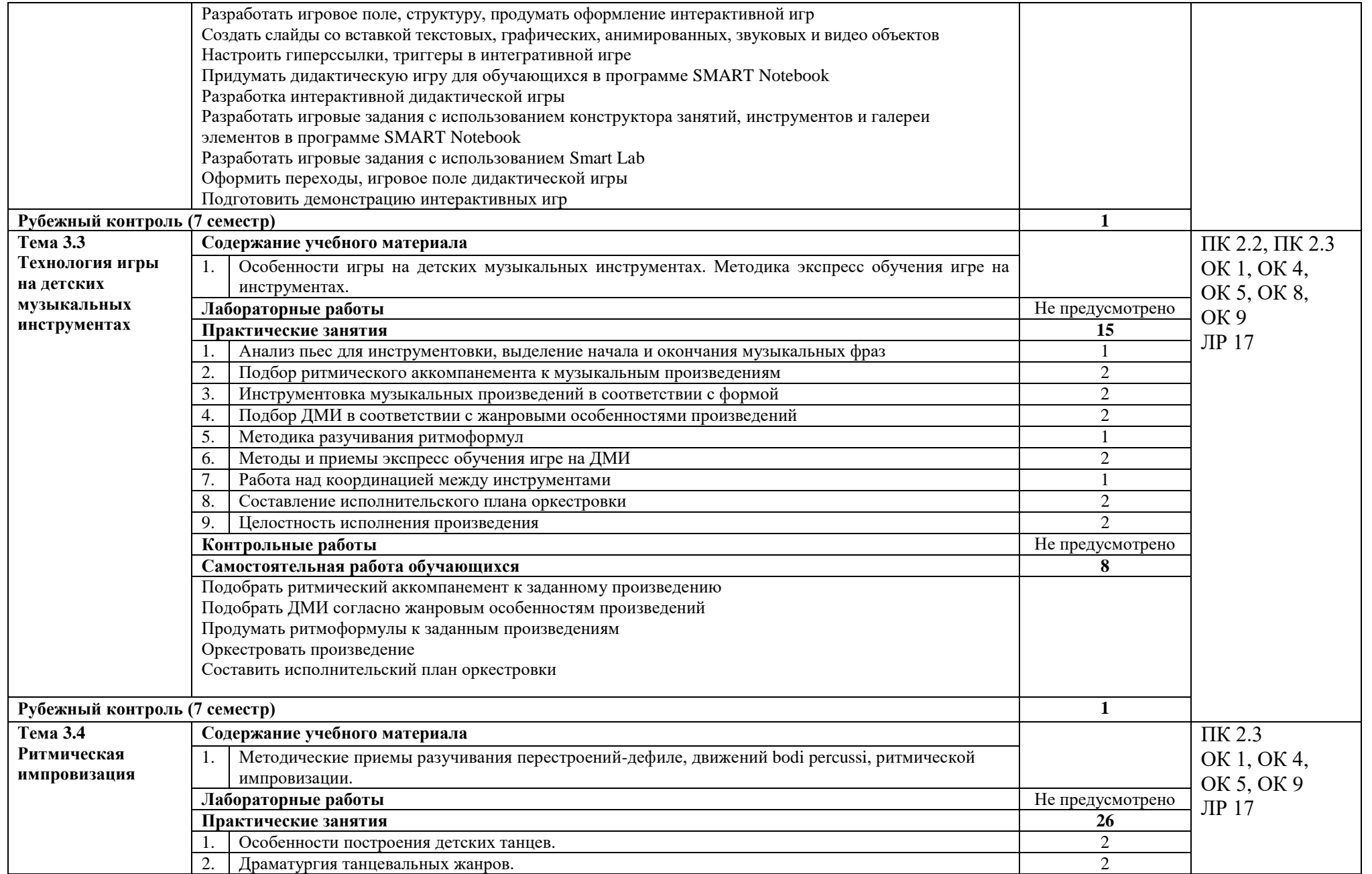

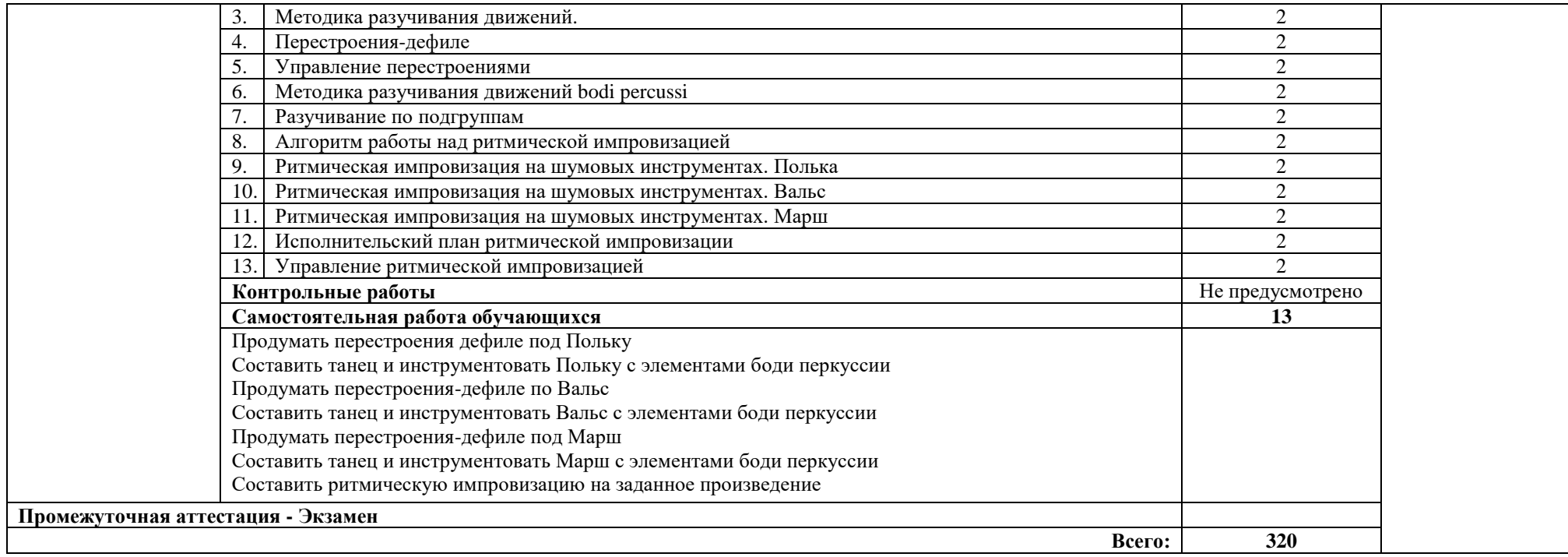

## **3. УСЛОВИЯ РЕАЛИЗАЦИИ УЧЕБНОЙ ДИСЦИПЛИНЫ**

#### **3.1. Требования к минимальному материально-техническому обеспечению**

Реализация учебной дисциплины требует наличия учебного кабинета оркестровых занятий, кабинета музыкально-теоретических дисциплин, музыкального зала, зала ритмики и хореографии, лаборатории информатики и информационнокоммуникационных технологий.

Оборудование учебных кабинетов:

- посадочные места по количеству обучающихся;

- компьютеры по количеству обучающихся;

- рабочее место преподавателя;

- электронный инструмент (фортепиано);

- музыкальный инструмент (фортепиано);

- детские музыкальные инструменты

Технические средства обучения: компьютер, музыкальный центр, Смарт доска.

Оборудование музыкального зала, зала ритмики и хореографии:

- музыкальный инструмент (фортепиано);

- дирижерская подставка;

- пюпитр;

- зеркала;

- станки

Технические средства обучения: компьютер, музыкальный центр.

Оборудование лаборатории информатики и информационно-коммуникационных технологий:

- посадочные места по количеству обучающихся;

- компьютеры по количеству обучающихся;

- рабочее место преподавателя;

- осветительное оборудование,

- Смарт доска

Технические средства обучения: компьютер, Смарт доска.

#### **3.2. Информационное обеспечение обучения**

## **Перечень рекомендуемых учебных изданий, Интернет-ресурсов, дополнительной литературы**

Основные источники:

1. Безбородова Л.А. Дирижирование: учебное пособие для педагогических учебных заведений и музыкальных колледжей / Л.А. Безбородова. – М.: Флинта, 2017 г. – 214 с. [Электронный ресурс]. – Режим доступа:

[\[https://znanium.com/spec/catalog/author/?id=19f8c269-3e64-11e9-a56f-90b11c31de4c\]](https://znanium.com/spec/catalog/author/?id=19f8c269-3e64-11e9-a56f-90b11c31de4c)

2. Мороз Т.И. Методика преподавания ритмики: учебное пособие для обучающихся по направлению подготовки: 53.03.06 «Музыкознание и музыкально-прикладное искусство», профилям: «Менеджмент музыкального искусства», квалификация (степень) выпускника «Менеджер музыкального искусства, преподаватель»; «Музыкальная педагогика», квалификация (степень) выпускника «Преподаватель»; «Музыковедение», квалификация (степень) выпускника «Музыковед, преподаватель, лектор» / Т.И. Мороз, Н. В. Поморцева. — Кемерово: Кемеровский государственный институт культуры, 2021. – 124 c. –ISBN 978-5-8154-0585-1. – Текст: электронный // Цифровой образовательный ресурс IPR SMART: [сайт]. – URL:<https://www.iprbookshop.ru/121321.html>

3. Сибирев В.В., Сибирева А.Р. Учителю о работе с интерактивной доской. Учебное пособие./ В.В Сибирев, А.Р., Сибирева. – Чебоксары: Изд.дом «Среда» 2019. – 72 с.

4. Шорохова И. В. Репертуар детского хорового коллектива: начальный этап обучения: хрестоматия по производственной практике (работа с хором) для обучающихся по направлению подготовки 53.03.05 «Дирижирование» (уровень бакалавриата), профиль

«Дирижирование академическим хором» / И. В. Шорохова, А. П. Шалкевич, М. А. Малашинина. — Кемерово: Кемеровский государственный институт культуры, 2021. — 190 c. — ISBN 978-5-8154-0592-9. — Текст: электронный // Цифровой образовательный ресурс IPR SMART: [сайт]. — URL:<https://www.iprbookshop.ru/121569.html>

Дополнительные источники:

1. Веденина И.Г. Обучение с увлечением, выпуск 15 / И.Г.Веденина. – М.: издательство В.Н.Зайцева, Мелограф, 2007. – 16 с.

2. Красильников И.М. Школа игры на синтезаторе Учебно-методическое пособие для преподавателей / И.М.Красильников. – М.: изд. центр ВЛАДОС, 2005. – 208 с.

3. Осеннева М., Самарин В. Хоровой класс и практическая работа с хором / М.Осенева., В.Самарин. – М.: Академия 2003г. – 192 с.

4. Петелин Р.Ю., Петелин Ю.В. Виртуальная звуковая студия MAGIX Samplitude Pro X / Петербург, 2012. – 576 с.

5. Руководство пользователя цифрового пианино Yamaha Clavinova / Yamaha Corporation, 2017. – 132 с.

6. Шарова Н.И. Детский танец. / Н.И.Шарова. - Спб.: «Издательство ПЛАНЕТА МУЗЫКИ»; Издательство «Лань», 2011. – 64 с. (+ вклейка, 8с.; + DVD).

Интернет-ресурсы:

1. Видео уроки по работе в программе Movavi. [Электронный ресурс]. – Режим доступа:<https://movavieditor.ru/uroki/>

2. Обучающие видеоролики Samplitude music studio. [Электронный ресурс]. – Режим доступа: [https://www.magix.com/tekhnicheskaja-podderzhka/know](https://www.magix.com/tekhnicheskaja-podderzhka/know-how/obuchajushchie-videoroliki/samplitude-music-studio/)[how/obuchajushchie-videoroliki/samplitude-music-studio/](https://www.magix.com/tekhnicheskaja-podderzhka/know-how/obuchajushchie-videoroliki/samplitude-music-studio/)

## **4. КОНТРОЛЬ И ОЦЕНКА РЕЗУЛЬТАТОВ ОСВОЕНИЯ УЧЕБНОЙ ДИСЦИПЛИНЫ**

**Контроль и оценка** результатов освоения учебной дисциплины осуществляется преподавателем в процессе проведения практических занятий и лабораторных работ, тестирования, а также выполнения обучающимися индивидуальных заданий, проектов, исследований.

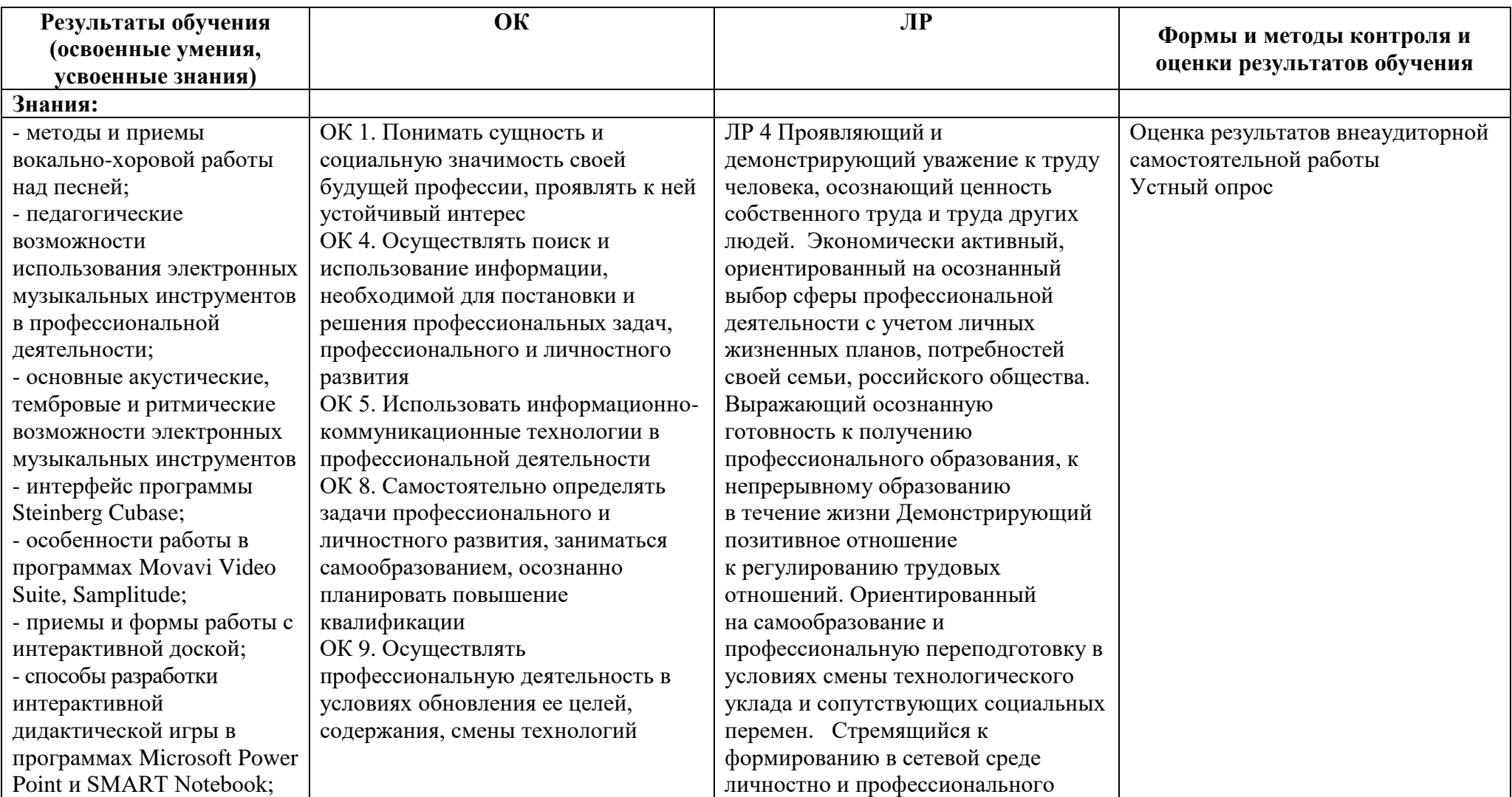

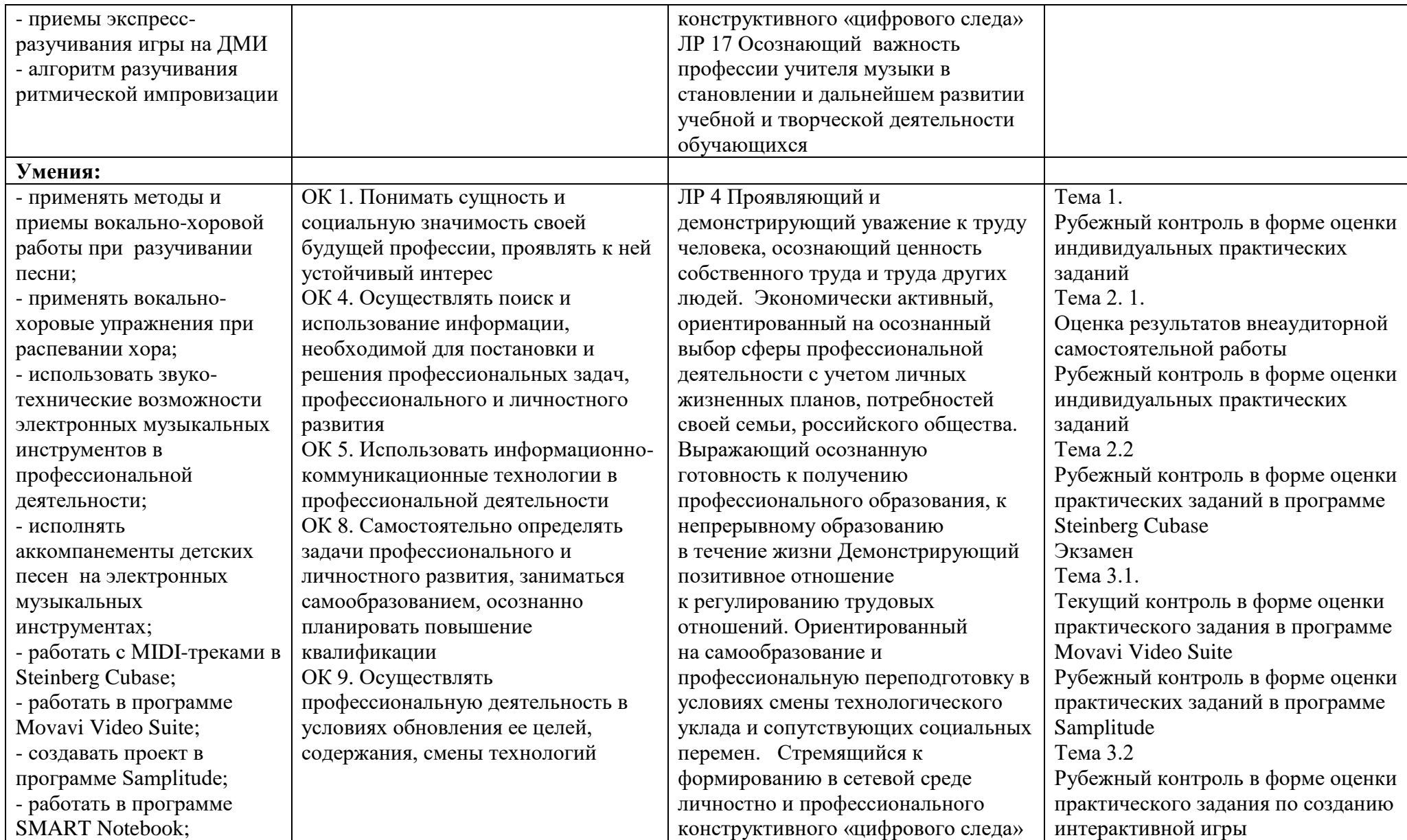

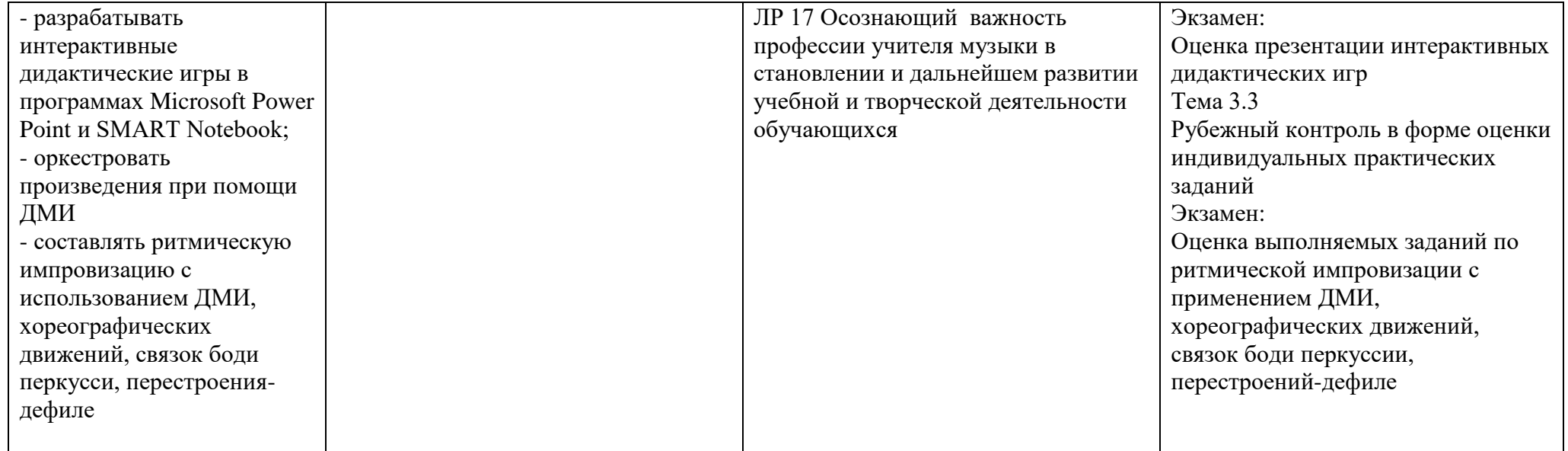

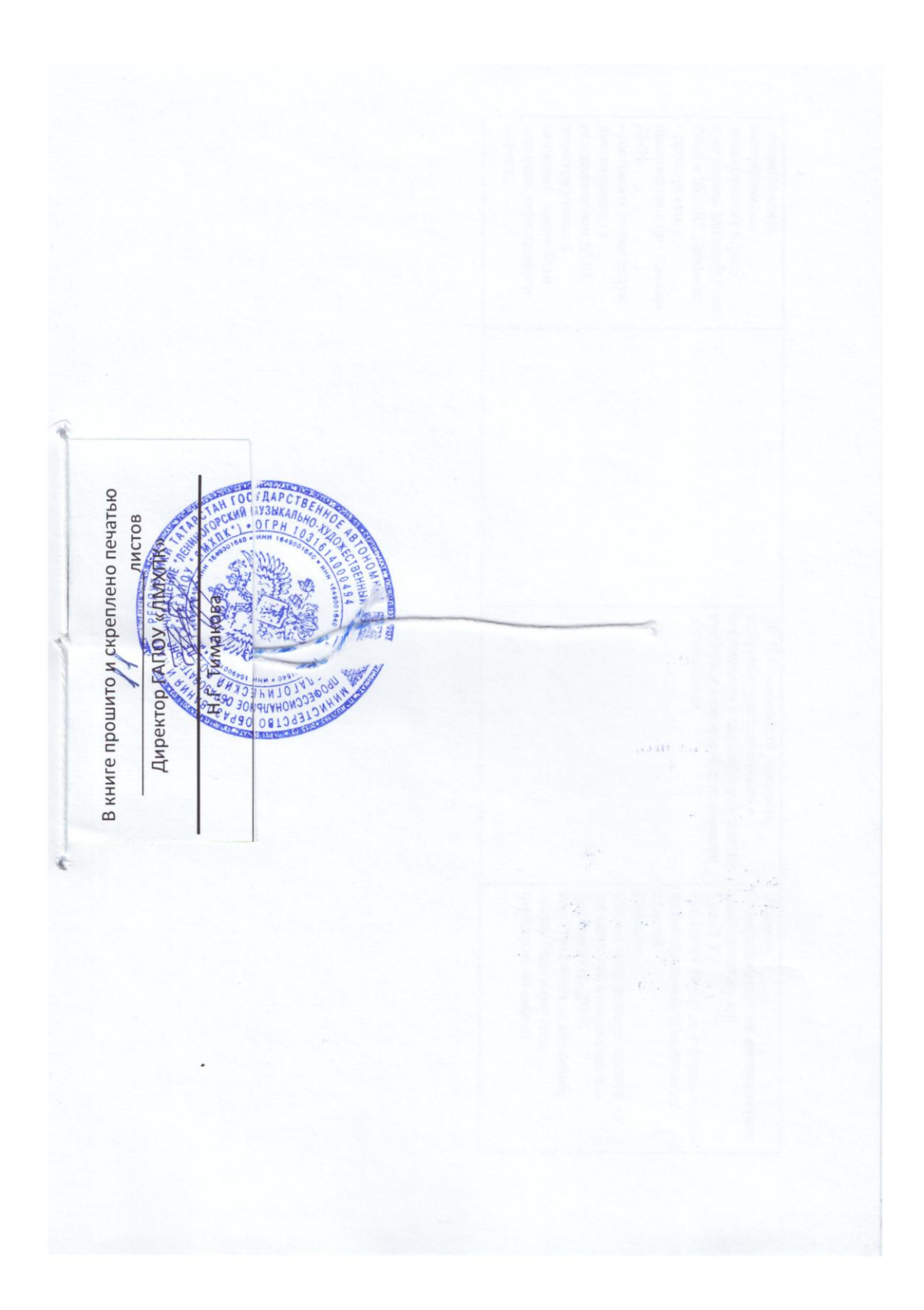